# Uživatelský manuál

55OLED804 550LED804

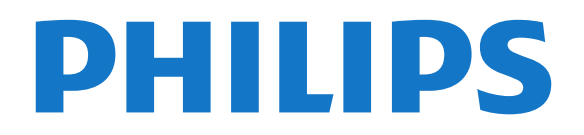

## Obsah

#### [1 Co je nového?](#page--1-0)*[4](#page--1-0)*

- [1.1 Domovská obrazovka a kanály](#page--1-1)*[4](#page--1-1)*
- [1.2 Aplikace a kolekce Philips TV](#page--1-2)*[4](#page--1-2)*

#### [2 Instalace](#page--1-3)*[5](#page--1-3)*

- [2.1 Přečtěte si bezpečnostní pokyny](#page--1-4)*[5](#page--1-4)*
- [2.2 Podstavec televizoru a montáž na zeď](#page--1-5)*[5](#page--1-5)*
- [2.3 Tipy pro umístění](#page--1-6)*[5](#page--1-6)*
- [2.4 Napájecí kabel](#page--1-7)*[5](#page--1-7)*
- [2.5 Kabel antény](#page--1-8)*[6](#page--1-8)*
- [2.6 Satelitní anténa](#page--1-9)*[6](#page--1-9)*

#### [3 Dálkový ovladač](#page--1-3)*[8](#page--1-3)*

- [3.1 Přehled tlačítek](#page--1-4)*[8](#page--1-4)*
- [3.2 Spárování dálkového ovladače s televizorem](#page--1-10) *10*
- [3.3 Hlasové vyhledávání](#page--1-11)*[10](#page--1-11)*
- [3.4 Klávesnice](#page--1-12)*[11](#page--1-12)*
- [3.5 Infračervený senzor](#page--1-13)*[11](#page--1-13)*
- [3.6 Baterie](#page--1-14)*[12](#page--1-14)*
- [3.7 Čištění](#page--1-15)*[12](#page--1-15)*

## [4 Zapnutí a vypnutí](#page--1-3)*[13](#page--1-3)*

- [4.1 Zapnutí nebo pohotovostní režim](#page--1-4)*[13](#page--1-4)*
- [4.2 Tlačítka na televizoru](#page--1-16)*[13](#page--1-16)*

#### [5 Kanály](#page--1-3)*[14](#page--1-3)*

- [5.1 Instalace kanálů](#page--1-4)*[14](#page--1-4)*
- [5.2 Seznamy kanálů](#page--1-17)*[14](#page--1-17)*
- [5.3 Seřazování seznamu kanálů](#page--1-18)*[14](#page--1-18)*
- [5.4 Sledování kanálů](#page--1-19)*[15](#page--1-19)*
- [5.5 Oblíbené kanály](#page--1-20)*[17](#page--1-20)* [5.6 Teletext](#page--1-21)*[19](#page--1-21)*
- [5.7 Interaktivní televize](#page--1-22)*[20](#page--1-22)*

## [6 Instalace kanálů](#page--1-3)*[22](#page--1-3)*

- [6.1 Instalace satelitu](#page--1-4)*[22](#page--1-4)*
- [6.2 Instalace antény](#page--1-23)*[25](#page--1-23)*
- [6.3 Kopie seznamu kanálů](#page--1-24)*[27](#page--1-24)*

#### [7 Připojit zařízení](#page--1-3)*[29](#page--1-3)*

- [7.1 Informace o připojení](#page--1-4)*[29](#page--1-4)* [7.2 CAM s kartou Smart Card - CI+](#page--1-25)*[30](#page--1-25)* [7.3 Systém domácího kina – HTS](#page--1-26)*[30](#page--1-26)*
- [7.4 Chytré telefony a tablety](#page--1-27)*[31](#page--1-27)*
- [7.5 Přehrávač Blu-ray disků](#page--1-28)*[31](#page--1-28)*
- [7.6 DVD přehrávač](#page--1-29)*[31](#page--1-29)*
- [7.7 Bluetooth](#page--1-30)
- [7.8 Sluchátka](#page--1-31)*[32](#page--1-31)*
- [7.9 Herní konzole](#page--1-32)*[33](#page--1-32)*
- [7.10 Pevný disk USB](#page--1-30)*[33](#page--1-30)*
- [7.11 Klávesnice USB](#page--1-33)*[34](#page--1-33)*
- [7.12 Jednotka Flash USB](#page--1-34)*[35](#page--1-34)*
- [7.13 Fotoaparát](#page--1-35)*[35](#page--1-35)* [7.14 Videokamera](#page--1-36)*[35](#page--1-36)*
- [7.15 Počítač](#page--1-37)*[36](#page--1-37)*

## [8 Připojení k televizoru Android TV](#page--1-3)*[37](#page--1-3)*

- [8.1 Síť a internet](#page--1-38)*[37](#page--1-38)*
- [8.2 Účet Google](#page--1-39)*[39](#page--1-39)*
- [8.3 Domovská obrazovka](#page--1-40)*[39](#page--1-40)*
- [8.4 Aplikace Philips TV Collection](#page--1-41)*[40](#page--1-41)*

## [9 Aplikace](#page--1-3)*[42](#page--1-3)*

- [9.1 Informace o aplikacích](#page--1-4)*[42](#page--1-4)*
- [9.2 Google Play](#page--1-42)*[42](#page--1-42)*
- [9.3 Spuštění a ukončení aplikace](#page--1-43)*[43](#page--1-43)*
- [9.4 Blokování aplikací](#page--1-34)*[44](#page--1-34)*
- [9.5 Správa aplikací](#page--1-44)*[45](#page--1-44)*
- [9.6 Úložiště](#page--1-45)*[45](#page--1-45)*

#### [10 Internet](#page--1-3)*[46](#page--1-3)*

- [10.1 Spuštění aplikace Internet](#page--1-4)*[46](#page--1-4)*
- [10.2 Možnosti na internetu](#page--1-46)*[46](#page--1-46)*

#### [11 Rychlá nabídka](#page--1-3)*[47](#page--1-3)*

#### [12 Zdroje](#page--1-3)*[48](#page--1-3)*

- [12.1 Přepnutí na zařízení](#page--1-4)*[48](#page--1-4)*
- [12.2 Možnosti televizního vstupu](#page--1-47)*[48](#page--1-47)*
- [12.3 Název a typ zařízení](#page--1-48)*[48](#page--1-48)*
- [12.4 Znovu vyhledat připojení](#page--1-49)*[48](#page--1-49)*
- [13 Sítě](#page--1-3)*[50](#page--1-3)*
- [13.1 Síť](#page--1-4)*[50](#page--1-4)*
- [13.2 Bluetooth](#page--1-17)*[50](#page--1-17)*

#### [14 Nastavení](#page--1-3)*[51](#page--1-3)*

- [14.1 Obraz](#page--1-4)*[51](#page--1-4)*
- [14.2 Zvuk](#page--1-50)
- [14.3 Nastavení funkce Ambilight](#page--1-51)*[56](#page--1-51)*
- [14.4 Nastavení Eco](#page--1-52)*[58](#page--1-52)*
- [14.5 Obecná nastavení](#page--1-53)*[58](#page--1-53)*
- [14.6 Nastavení hodiny, regionu a jazyka](#page--1-54)*[61](#page--1-54)*
- [14.7 Nastavení systému Android](#page--1-55)*[62](#page--1-55)* [14.8 Nastavení univerzálního přístupu](#page--1-56)*[62](#page--1-56)*
- [14.9 Nastavení zámku](#page--1-57)*[62](#page--1-57)*

#### [15 Videa, fotografie a hudba](#page--1-3)*[64](#page--1-3)*

- [15.1 Z počítače nebo zařízení NAS](#page--1-58)*[64](#page--1-58)*
- [15.2 Nabídka Oblíbené](#page--1-59)*[64](#page--1-59)*
- [15.3 Nabídka Nejoblíbenější a nabídka Poslední](#page--1-60)<br>přehrávané 64 [přehrávané](#page--1-60)*[64](#page--1-60)*
- [15.4 Z připojení USB](#page--1-61)*[64](#page--1-61)*
- [15.5 Přehrávání videí](#page--1-62)*[64](#page--1-62)*
- [15.6 Zobrazení fotografií](#page--1-63)*[65](#page--1-63)*
- [15.7 Přehrávání hudby](#page--1-64)*[67](#page--1-64)*

#### [16 Televizní průvodce](#page--1-3)*[68](#page--1-3)*

- [16.1 Co potřebujete](#page--1-4)*[68](#page--1-4)*
- [16.2 Data TV průvodce](#page--1-65)*[68](#page--1-65)*
- [16.3 Používání TV průvodce](#page--1-66)*[68](#page--1-66)*

#### [17 Pozastavení televize a nahrávání](#page--1-3) *[70](#page--1-3)*

- [17.1 Nahrávání](#page--1-58)*[70](#page--1-58)*
- [17.2 Pozastavení televizního vysílání](#page--1-67)*[71](#page--1-67)*

#### [18 Chytré telefony a tablety](#page--1-3)*[73](#page--1-3)*

[18.1 Aplikace Philips TV Remote App](#page--1-58)*[73](#page--1-58)* [18.2 Google Cast](#page--1-68)*[73](#page--1-68)*

[20.1 Ambilight, zapnutí nebo vypnutí](#page--1-4)*[75](#page--1-4)*

[18.3 AirPlay](#page--1-17)*[73](#page--1-17)*

#### [19 Hry](#page--1-3)*[74](#page--1-3)*

[19.1 Co potřebujete](#page--1-4)[74](#page--1-4)<br>19.2 Gamenad 74

[20 Ambilight](#page--1-3)*[75](#page--1-3)*

[21 Nejlepší tipy](#page--1-3)*[77](#page--1-3)*

2

[20.2 Funkce Ambilight vypnuta](#page--1-71)*[75](#page--1-71)* [20.3 Nastavení funkce Ambilight](#page--1-72)*[76](#page--1-72)* [20.4 Režim Lounge Light](#page--1-73)*[76](#page--1-73)*

[19.2 Gamepad](#page--1-69)*[74](#page--1-69)* 19.3Hraní hrv

[21.1 Nejlepší tipy](#page--1-4)*[77](#page--1-4)*

- [21.2 Nyní na TV](#page--1-74)
- [21.3 TV on Demand](#page--1-75)*[77](#page--1-75)*
- [21.4 Video on Demand](#page--1-76)*[78](#page--1-76)*

#### [22 Freeview Play](#page--1-3)*[79](#page--1-3)*

[22.1 Informace o službě Freeview Play](#page--1-4)*[79](#page--1-4)* [22.2 Používání služby Freeview Play](#page--1-77)*[79](#page--1-77)*

#### [23 Netflix](#page--1-3)*[80](#page--1-3)*

#### [24 Alexa](#page--1-3)*[81](#page--1-3)*

[24.1 O službě Alexa](#page--1-4)*[81](#page--1-4)* [24.2 Použití služby Alexa](#page--1-78)*[81](#page--1-78)*

#### [25 Budík aplikace Sunrise](#page--1-3)*[82](#page--1-3)*

#### [26 Multi View](#page--1-3)*[83](#page--1-3)*

- [26.1 Televize a televize](#page--1-4)*[83](#page--1-4)* [26.2 HDMI a televizor](#page--1-79)
- [27 Software](#page--1-3)*[84](#page--1-3)*
- [27.1 Aktualizace softwaru](#page--1-4)*[84](#page--1-4)*
- [27.2 Zobrazit historii aktualizací softwaru](#page--1-80)*[84](#page--1-80)*
- [27.3 Verze softwaru](#page--1-81)
- [27.4 Automatické aktualizace softwaru](#page--1-82)*[85](#page--1-82)*
- [27.5 Software s otevřeným zdrojovým kódem](#page--1-83)*[85](#page--1-83)*
- [27.6 Licence open source](#page--1-84)*[85](#page--1-84)*
- [27.7 Oznámení](#page--1-85)*[85](#page--1-85)*

#### [28 Vlastnosti](#page--1-3)*[86](#page--1-3)*

[28.1 Ochrana životního prostředí](#page--1-4)*[86](#page--1-4)* [28.2 Spotřeba](#page--1-86)*[86](#page--1-86)* [28.3 Operační systém](#page--1-87)*[86](#page--1-87)* [28.4 Příjem](#page--1-88)*[87](#page--1-88)* [28.5 Typ obrazovky](#page--1-89)*[87](#page--1-89)* [28.6 Rozlišení vstupu obrazu:](#page--1-90)*[87](#page--1-90)* [28.7 Možnosti připojení](#page--1-91)*[87](#page--1-91)* [28.8 Rozměry a hmotnost](#page--1-92)*[87](#page--1-92)* [28.9 Zvuk](#page--1-93)*[87](#page--1-93)* [28.10 Multimédia](#page--1-94)*[88](#page--1-94)*

### [29 Nápověda a podpora](#page--1-3)*[89](#page--1-3)*

- [29.1 Zaregistrujte svůj televizor](#page--1-58)*[89](#page--1-58)*
- [29.2 Používání nápovědy](#page--1-95)*[89](#page--1-95)*
- [29.3 Odstraňování problémů](#page--1-96)*[89](#page--1-96)*
- [29.4 Nápověda online](#page--1-97)*[92](#page--1-97)* [29.5 Podpora a servis](#page--1-34)

## [30 Bezpečnost a péče](#page--1-3)*[94](#page--1-3)*

- [30.1 Bezpečnost](#page--1-4)*[94](#page--1-4)*
- [30.2 Péče o obrazovku](#page--1-98)*[95](#page--1-98)*

#### [31 Podmínky používání](#page--1-3)*[96](#page--1-3)*

- [31.1 Podmínky používání televizor](#page--1-4)*[96](#page--1-4)*
- [31.2 Podmínky používání Smart TV](#page--1-99)*[96](#page--1-99)*
- [31.3 Podmínky používání Philips TV Collection](#page--1-100) *96*

#### [32 Autorská práva](#page--1-3)*[98](#page--1-3)*

- [32.1 Rozhraní HDMI](#page--1-4)*[98](#page--1-4)*
- [32.2 Dolby Audio](#page--1-101)
- [32.3 Dolby Vision a Dolby Atmos](#page--1-102)*[98](#page--1-102)*
- [32.4 DTS-HD \(kurzíva\)](#page--1-60)*[98](#page--1-60)*
- [32.5 Wi-Fi Alliance](#page--1-103)*[98](#page--1-103)*
- [32.6 Kensington](#page--1-104)*[98](#page--1-104)*
- [32.7 Jiné ochranné známky](#page--1-105)*[98](#page--1-105)*

#### [33 Právní omezení ohledně využívání služeb](#page--1-3) [a/nebo softwaru nabízeného třetími stranami](#page--1-3) *[100](#page--1-3)*

[Rejstřík](#page--1-3)*[101](#page--1-3)*

## **Obsah je uzamčen**

**Dokončete, prosím, proces objednávky.**

**Následně budete mít přístup k celému dokumentu.**

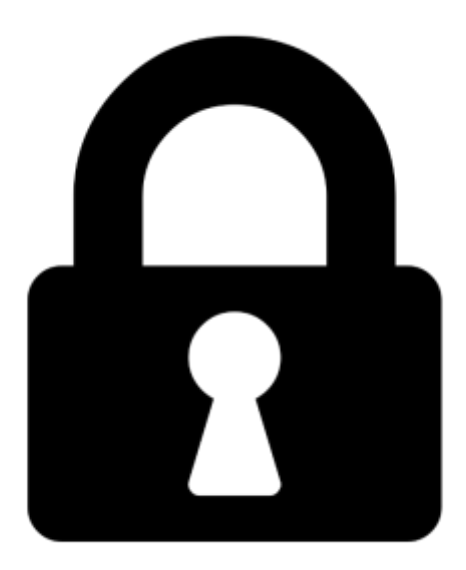

**Proč je dokument uzamčen? Nahněvat Vás rozhodně nechceme. Jsou k tomu dva hlavní důvody:**

1) Vytvořit a udržovat obsáhlou databázi návodů stojí nejen spoustu úsilí a času, ale i finanční prostředky. Dělali byste to Vy zadarmo? Ne\*. Zakoupením této služby obdržíte úplný návod a podpoříte provoz a rozvoj našich stránek. Třeba se Vám to bude ještě někdy hodit.

*\*) Možná zpočátku ano. Ale vězte, že dotovat to dlouhodobě nelze. A rozhodně na tom nezbohatneme.*

2) Pak jsou tady "roboti", kteří se přiživují na naší práci a "vysávají" výsledky našeho úsilí pro svůj prospěch. Tímto krokem se jim to snažíme překazit.

A pokud nemáte zájem, respektujeme to. Urgujte svého prodejce. A když neuspějete, rádi Vás uvidíme!